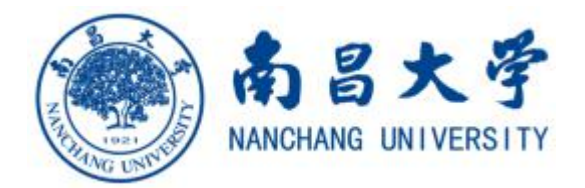

## 打印研究生成绩单工作流程

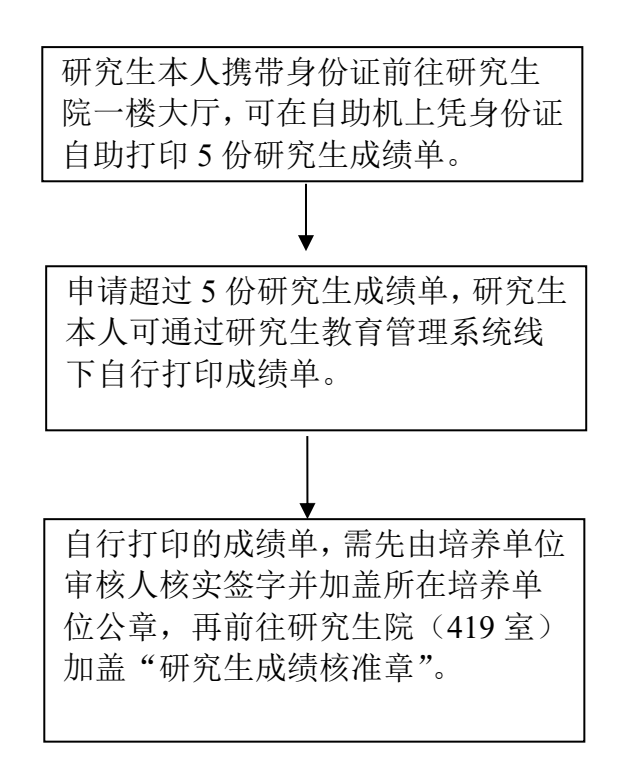